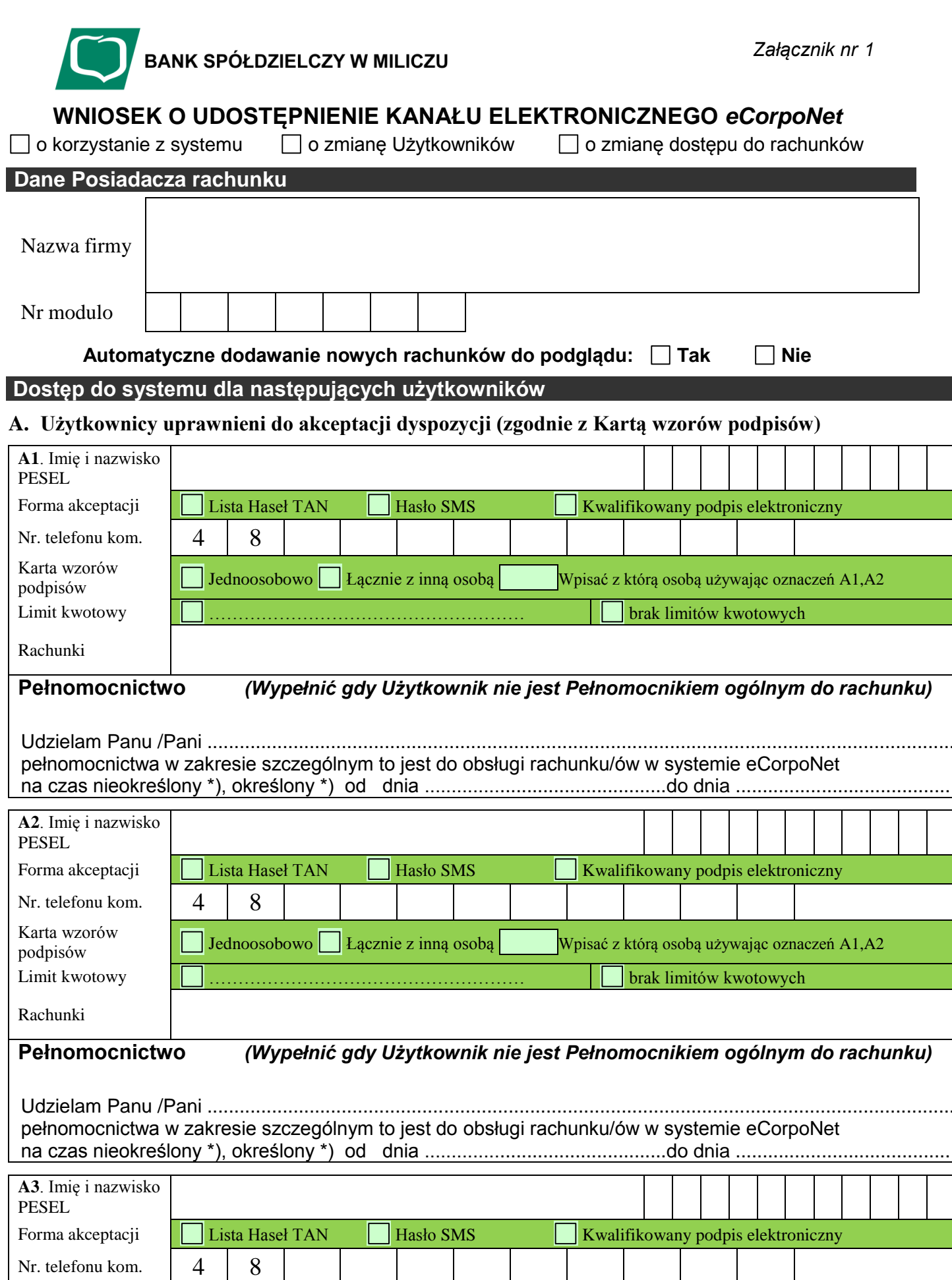

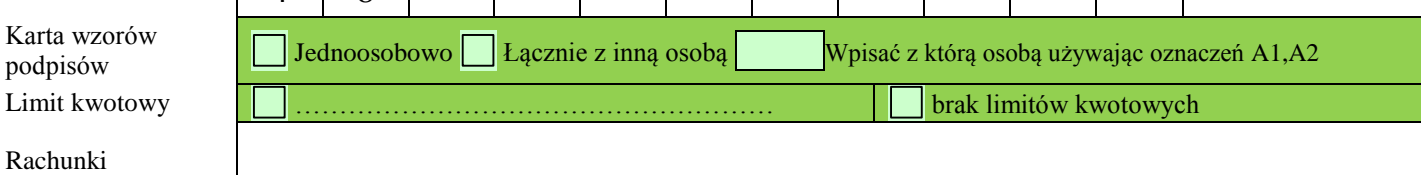

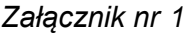

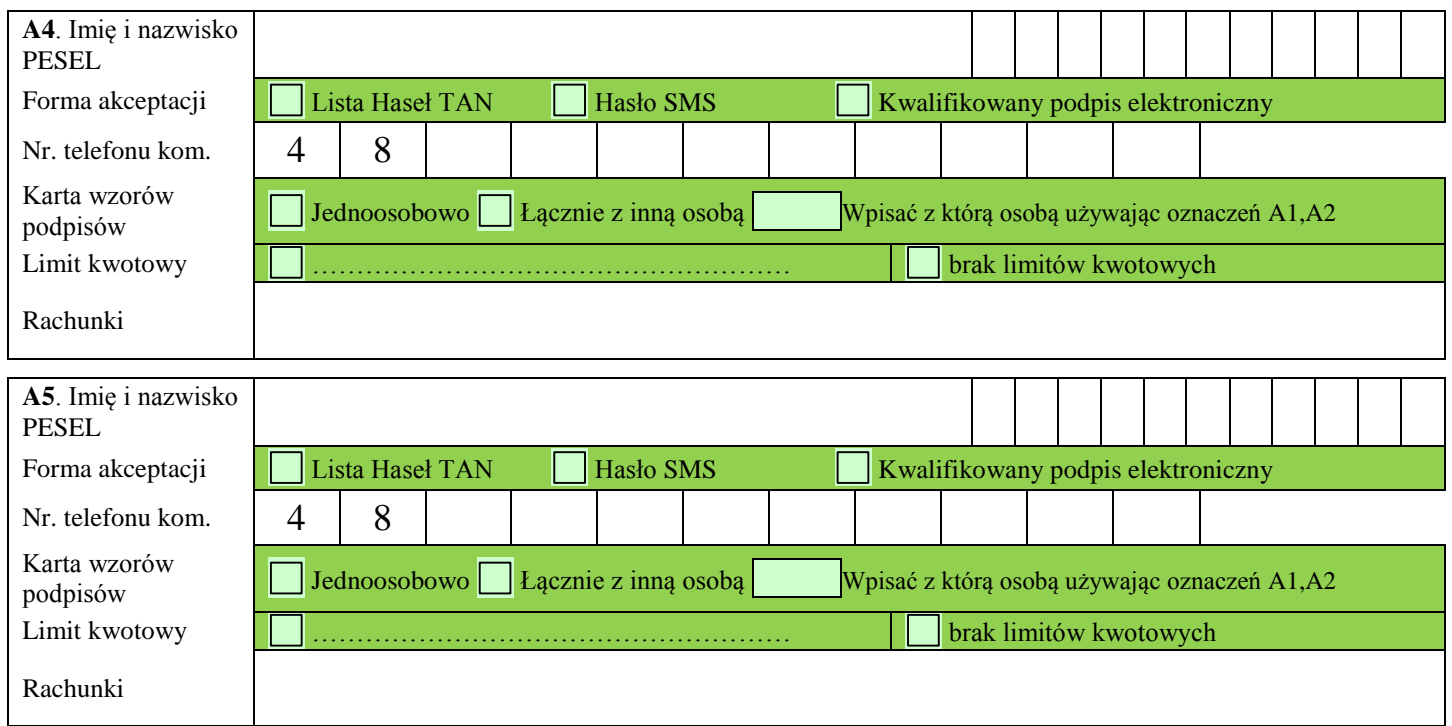

## **B. Użytkownicy bez prawa akceptacji dyspozycji**

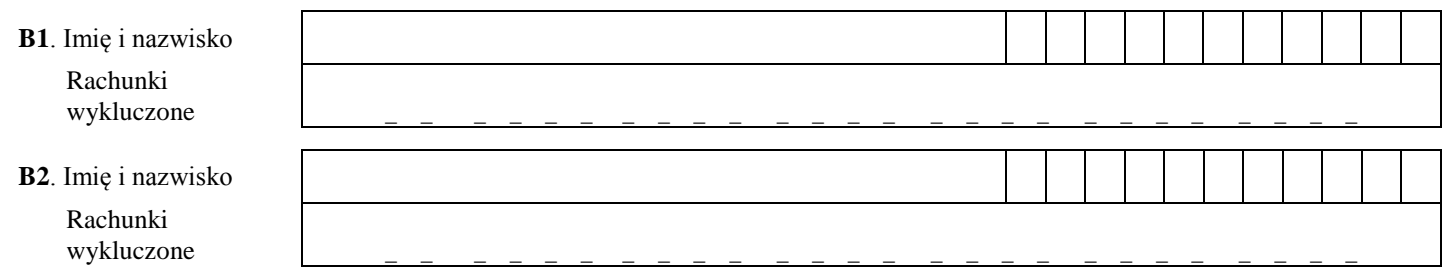

## **Oświadczenie Posiadacza rachunku**

Posiadacz rachunku oświadcza, że:

- 1.Posiada zgodę osób wymienionych w niniejszym Wniosku na przekazanie ich danych osobowych w celu przetwarzania ich przez Bank w związku z realizacją usługi eCorpoNet;
- 2.Osoby wymienione w niniejszym wniosku zostały poinformowane, że Bank Spółdzielczy w Miliczu, ul. Trzebnicka 7, 56-300 Milicz, na podstawie ustawy z dnia 29 sierpnia 1997 r. o ochronie danych osobowych (Dz. U. z 2016 r. poz. 922 z późn. zm.) jest administratorem danych osobowych, oraz że mają one prawo do wglądu i modyfikacji danych, a także zebrane dane mogą być udostępnione podmiotom wskazanym w przepisach powszechnie obowiązującego prawa, a w szczególności w ustawie Prawo bankowe;
- 3.Otrzymał "Zasady bezpiecznego korzystania z systemu bankowości elektronicznej", które Bank będzie aktualizował i udostępniał na swojej stronie internetowej [www.bsmilicz.com.pl,](http://www.bsmilicz.com.pl/)
- 4.Został pouczony przez Bank w zakresie stosowania tych zasad i zobowiązuje się do ich przestrzegania, w tym do skutecznego chronienia udostępnionych przez Bank loginu i haseł oraz do nie ujawniania ich osobom trzecim;
- 5.Został poinformowany o udostępnionym przez Bank adresie email: ebank@bsmilicz.com.pl umożliwiającym kontakt z Bankiem w przypadku nieprawidłowego działania systemu eCorpoNet.

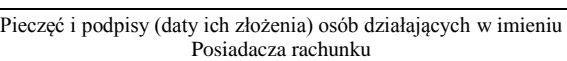

Data, pieczęć funkcyjna i podpis pracownika Banku

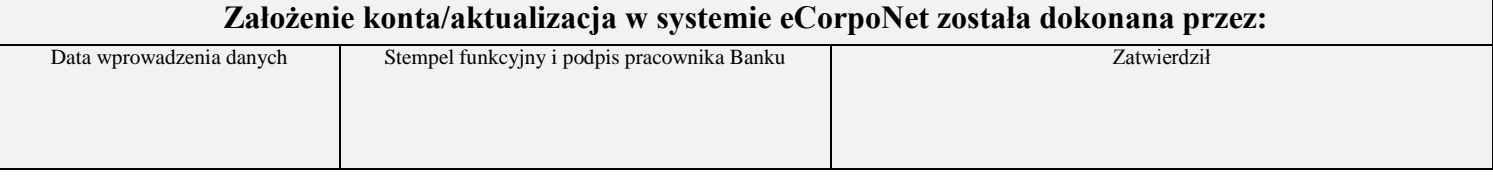